## **LAPORAN PRAKTIK KERJA LAPANGAN/KERJA PRAKTIK Di PT. TELKOM INDONESIA WITEL YOGYAKARTA**

**PEMANTAUAN RFS VALIDASI VALINS MENGGUNAKAN NOSSF (***NATIONAL OPERATION SUPPORT SYSTEM FULLFILMENT***)**

# *MONITORING RFS VALIDASI VALINS USING NOSSF (NATIONAL OPERATION SUPPORT SYSTEM FULLFILMENT)*

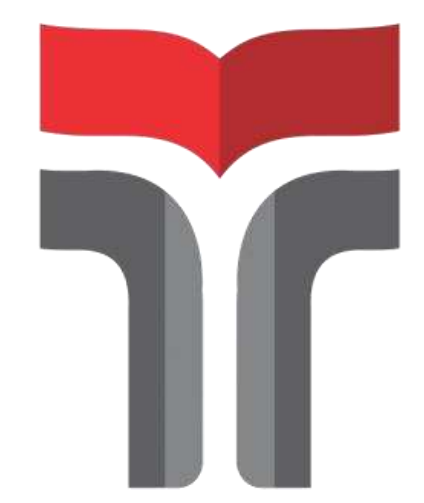

**Laporan Praktik Kerja Lapangan/Kerja Praktik disusun guna memenuhi syarat kewajiban Praktik Kerja Lapangan/Kerja Praktik**

> **Oleh: MUHAMMAD FADHIL AZHAR NIM: 19201007**

# **PROGRAM STUDI D3 TEKNIK TELEKOMUNIKASI FAKULTAS TEKNIK TELEKOMUNIKASI DAN ELEKTRO INSTITUT TEKNOLOGI TELKOM PURWOKERTO**

**2021**

### **LEMBAR PENGESAHAN**

### **LAPORAN PRAKTIK KERJA LAPANGAN/KERJA PRAKTIK PEMANTAUAN RFS VALIDASI VALINS MENGGUNAKAN NOSSF (***NATIONAL OPERATION SUPPORT SYSTEM FULLFILMENT***)**

**Oleh : Muhammad Fadhil Azhar NIM : 19201007** 

**Mengetahui :** 

**NIDN : 0619048201 NIDN : 0607129002** 

**Dosen Pembimbing Kaprodi D3 Teknik Telekomunikasi**

**Danny Kurnianto, S.T.,M.Eng.** Muntaqo Alfin Amanaf, S.ST., M.T.

#### **KATA PENGANTAR**

Puji syukur kehadirat Allah SWT yang telah memberikan rahmat dan nikmatNya sehingga penulis dapat melaksanakan PKL ( Praktik Kerja Lapangan) selama kurang lebih dua bulan pada semester 5 program studi D3 Teknik Telekomunikasi di Institut Teknologi Telkom Purwokerto dan juga dapat menyelesaikan laporan Praktik Kerja Lapangan ini dengan waktu yang sudah ditetukan.

Adapun penyusunan Laporan Praktek Kerja Lapangan di Witel Yogyakarta merupakan salah satu bentuk dari tanggung jawab penulis atas segala kegiatan yang telah dilaksanakan selama kurang lebih dua bulan.

Laporan Kerja Praktik ini berisikan tentang kegiatan-kegiatan yang penulis alami selama proses Kerja Praktik. Adapun ruang lingkup masalahnya difokuskan pada mengenal devisi pekerjaan, rencana kegiatan, pelaksanaan kegiatan, dan sebagainya.

Dalam penyusunan laporan praktek kerja lapangan ini, penulis menyadari akan banyaknya kekurangan dan kelemahan dari penulisan laporan ini sehingga laporan ini masih jauh dari sempurna dan tidak terlepas dari dukungan segenap pihak yang telah memberikan bantuan kepada penulis baik berupa dukungan moral maupun dukungan material.

Yogyakarta, 24 September 2021

Penulis

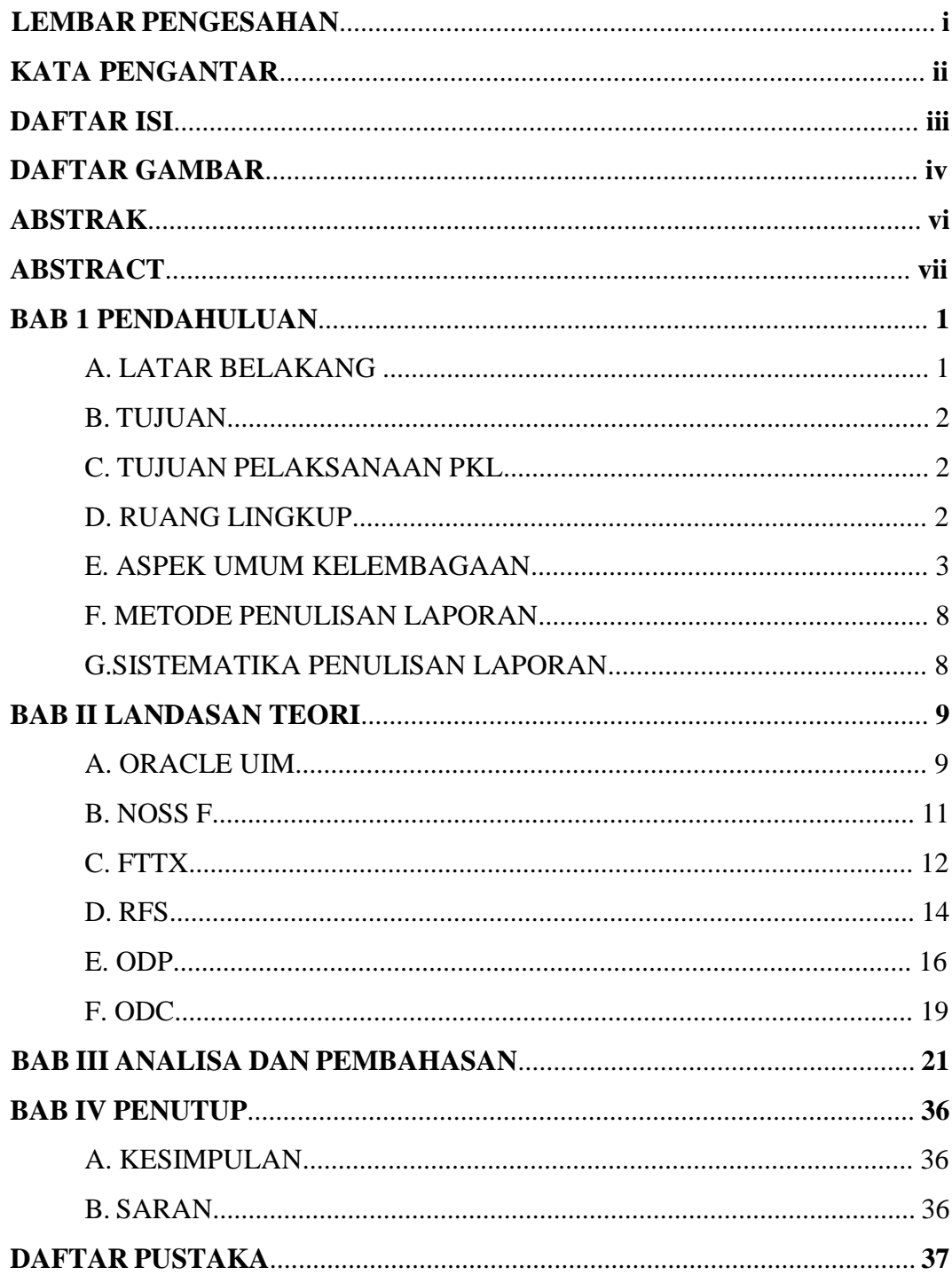

### **DAFTAR ISI**

### **DAFTAR GAMBAR**

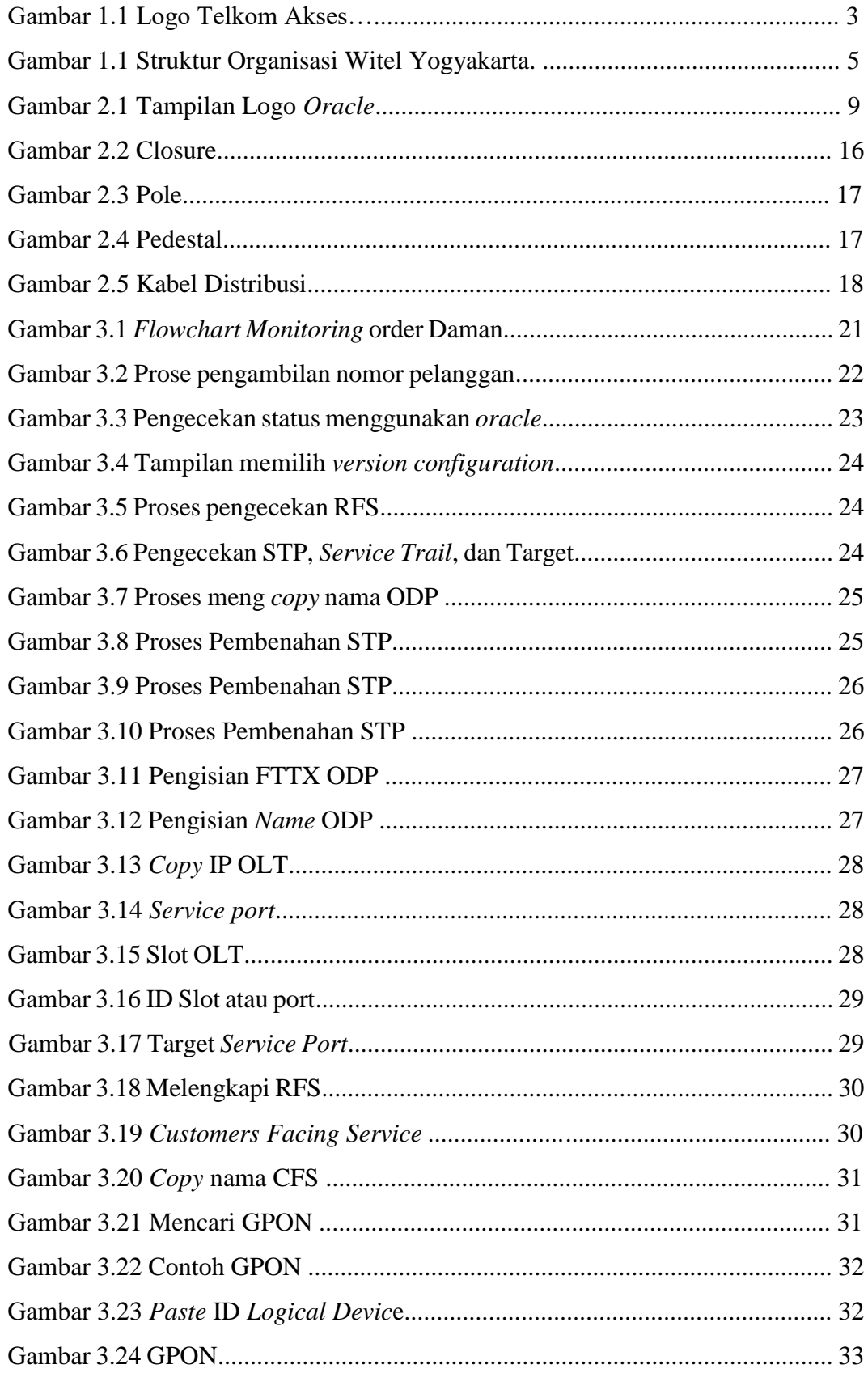

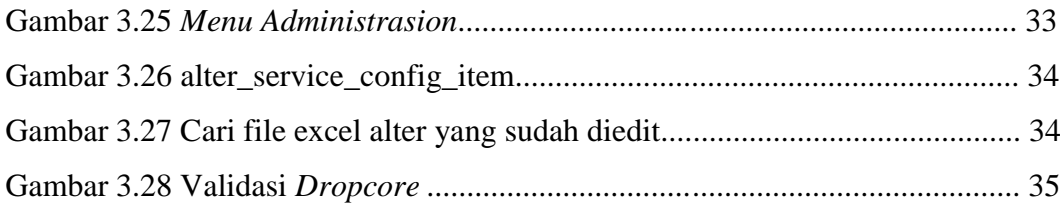